# <span id="page-0-0"></span>Package: fastverse (via r-universe)

September 29, 2024

Title A Suite of High-Performance Packages for Statistics and Data Manipulation

#### Version 0.3.3

Description Easy installation, loading and management, of high-performance packages for statistical computing and data manipulation in R. The core 'fastverse' consists of 4 packages: 'data.table', 'collapse', 'kit' and 'magrittr', that jointly only depend on 'Rcpp'. The 'fastverse' can be freely and permanently extended with additional packages, both globally or for individual projects. Separate package verses can also be created. Fast packages for many common tasks such as time series, dates and times, strings, spatial data, statistics, data serialization, larger-than-memory processing, and compilation of R code are listed in the README file: <<https://github.com/fastverse/fastverse#suggested-extensions>>.

License GPL-3

Encoding UTF-8

Imports data.table, collapse, kit, magrittr

Suggests knitr, rmarkdown

URL <https://fastverse.github.io/fastverse/>,

<https://fastverse.r-universe.dev/>, <https://github.com/fastverse>

BugReports <https://github.com/fastverse/fastverse/issues>

RoxygenNote 7.2.3

NeedsCompilation no

VignetteBuilder knitr

Repository https://fastverse.r-universe.dev

RemoteUrl https://github.com/fastverse/fastverse

RemoteRef HEAD

RemoteSha 4aa8314790cec13384df1af6101a22e79e63efce

# <span id="page-1-0"></span>**Contents**

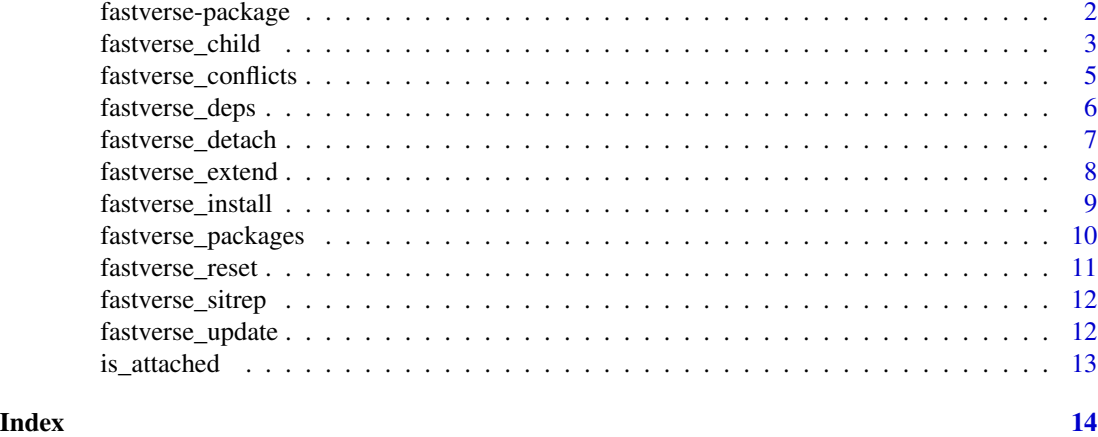

# fastverse-package *The fastverse*

#### <span id="page-1-1"></span>Description

The *fastverse* is an extensible suite of R packages, developed independently by various people, that jointly contribute to the objectives of:

- 1. Speeding up R through heavy use of compiled code (C, C++, Fortran)
- 2. Enabling more complex statistical and data manipulation operations in R
- 3. Reducing the number of dependencies required for advanced computing in R

Inspired by the tidyverse package, the fastverse package is a flexible package loader and manager that allows users to put together their own 'verses' of packages and load them with library(fastverse).

fastverse installs 4 core packages (data.table, collapse, kit and magrittr) that provide native C/C++ code of proven quality, work well together, and enable complex statistical computing and data manipulation - with only Rcpp as an additional dependency.

fastverse also allows users to freely (and permanently) extend or reduce the number of packages in the *fastverse*. An overview of high-performing packages for various common tasks is provided in the [README](https://github.com/fastverse/fastverse#suggested-extensions) file. An overview of the package and the different ways to extend the *fastverse* is provided in the [vignette.](https://fastverse.github.io/fastverse/articles/fastverse_intro.html)

#### Functions in the fastverse Package

Functions to extend or reduce the number of packages in the *fastverse* - either for the session or permanently - and to restore defaults.

[fastverse\\_extend\(\)](#page-7-1) [fastverse\\_detach\(\)](#page-6-1) [fastverse\\_reset\(\)](#page-10-1)

<span id="page-2-0"></span>fastverse\_child 3

Function to display conflicts for *fastverse* packages (or any other attached packages)

```
fastverse_conflicts()
```
Function to update *fastverse* packages (and dependencies) and install (missing) packages

```
fastverse_update()
fastverse_install()
```
Utilities to retrieve the names of *fastverse* packages (and dependencies), their update status, and produce a situation report

```
fastverse_packages()
fastverse_deps()
fastverse_sitrep()
```
Function to create a fully separate extensible meta-package/verse like fastverse

[fastverse\\_child\(\)](#page-2-1)

#### *fastverse* Options

- options(fastverse.quiet = TRUE) will disable all automatic messages (including conflict reporting) when calling library(fastvsers), [fastverse\\_extend](#page-7-1), [fastverse\\_update\(inst](#page-11-1)all [= TRUE\)](#page-11-1) and [fastverse\\_install](#page-8-1).
- options(fastverse.styling = FALSE) will disable all styling applied to text printed to the console.
- options(fastverse.extend =  $c(...)$ ) can be set before calling library(fastvsers) to extend the fastverse with some packages for the session. The same can be done with the [fastverse\\_extend](#page-7-1) function after library(fastvsers), which will also populate options("fastverse.extend").
- options(fastverse.install = TRUE) can be set before library(fastverse) to install any missing packages beforehand. See also [fastverse\\_install](#page-8-1).

#### *fastverse* Harmonizations

There are 3 internal clashes between collapse::funique and kit::funique, collapse::fduplicated and kit::fduplicated, and collapse::fdroplevels and data.table::fdroplevels. The *collapse* versions take precedence in all cases as they provide greater performance.

<span id="page-2-1"></span>fastverse\_child *Create a new (descendant) verse of packages*

# **Description**

Creates and installs a fully customizable descendant verse of packages that is itself extensible and inherits 90% of the functionality of the fastverse package.

#### Usage

```
fastverse_child(
 name,
  title,
 pkg,
 maintainer,
  version = "0.1.0",\text{dir} = ".'',theme = c("fastverse", "tidyverse"),
  install = TRUE,
  keep.dir = TRUE,...
)
```
#### Arguments

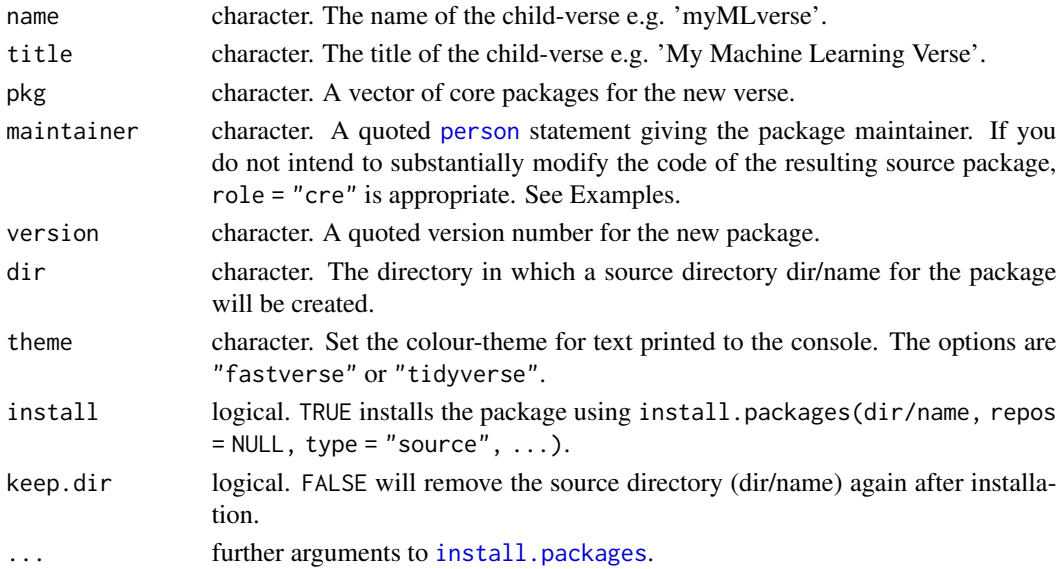

#### Details

This function creates and installs a source package according to the users specification. For that it downloads the 'child' branch of the [GitHub repository,](https://github.com/fastverse/fastverse) which was specifically set up to produce a new verse, unzips it into a source directory, and substitutes the user inputs into the files. The package is then installed from source, and (optionally) the source directory is removed again.

*fastverse* children inherit 90% of the functionality of the *fastverse* package: they are not permanently globally extensible and can not bear children themselves, but can be configured for projects (using a .name config file) and extended in the session. Use of this function requires an internet connection but no additional R packages (like devtools, remotes or roxygen2).

# Value

fastverse\_child returns NULL invisibly.

<span id="page-3-0"></span>

<span id="page-4-0"></span>fastverse\_conflicts 5

#### See Also

[fastverse\\_extend](#page-7-1), [fastverse](#page-1-1)

# Examples

## Not run:

```
fastverse_child(
 name = "tsverse",
 title = "Time Series Package Verse",
 pkg = c("xts", "roll", "zoo", "tsbox", "urca", "tseries", "tsutils", "forecast"),
 maintainer = 'person("GivenName", "FamilyName", role = "cre", email = "your@email.com")',
 dir = "C:/Users/.../Documents",
 theme = "tidyverse")
## End(Not run)
```
<span id="page-4-1"></span>fastverse\_conflicts *Conflicts between the fastverse and other packages*

#### **Description**

This function lists all the conflicts among *fastverse* packages and between *fastverse* packages and other attached packages. It can also be used to check conflicts for any other attached packages.

#### Usage

```
fastverse_conflicts(pkg = fastverse_packages())
```
#### **Arguments**

pkg character. A vector of packages to check conflicts for. The default is all *fastverse* packages.

#### Details

There are 3 internal conflicts in the core *fastverse* which are not displayed by fastverse\_conflicts():

- collapse::funique and collapse::fdupliacted mask kit::funique and kit::fduplicated. If both packages are detached, *collapse* is attached after *kit*. In general, the *collapse* versions are faster and a bit more versatile. The *kit* versions are also very fast and additionally supports matrices!
- collapse::fdroplevels masks data.table::fdroplevels. The former is faster and supports arbitrary data structures, whereas the latter has options to exclude certain levels from being dropped.

#### <span id="page-5-0"></span>Value

An object of class 'fastverse\_conflicts': A named list of character vectors where the names are the conflicted objects, and the content are the names of the package namespaces containing the object, in the order they appear on the [search](#page-0-0) path.

#### See Also

[fastverse](#page-1-1)

#### Examples

# Check conflicts between fastverse packages and all attached packages fastverse\_conflicts()

```
# Check conflicts among all attached packages
fastverse_conflicts(rm_stub(search()[-1], "package:"))
```
<span id="page-5-1"></span>fastverse\_deps *List all fastverse dependencies*

#### Description

Lists all *fastverse* dependencies and the local and repository (e.g. CRAN) versions of packages and dependencies.

# Usage

```
fastverse_deps(
  pkg = fastverse_packages(),
  recursive = FALSE,
  repos = getOption("repos"),
  include.self = FALSE,
  check.deps = TRUE
)
```
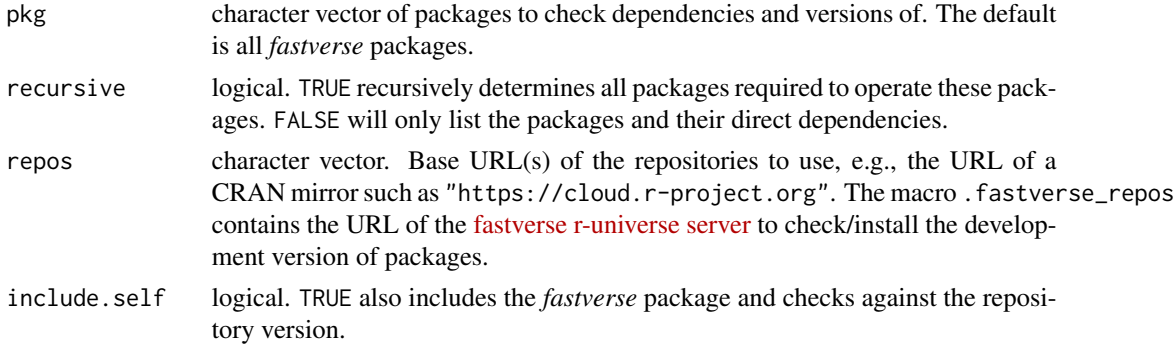

# <span id="page-6-0"></span>fastverse\_detach 7

check.deps logical. FALSE will not determine dependencies but only display the update status of packages in pkg.

#### Value

A data frame giving the package names, the repository and local version, and a logical variable stating whether the local version is behind the repository version.

# See Also

[fastverse\\_sitrep](#page-11-2), [fastverse](#page-1-1)

<span id="page-6-1"></span>fastverse\_detach *Detach (fastverse) packages*

#### Description

Detaches (*fastverse*) packages, removing them from the [search](#page-0-0) path.

# Usage

```
fastverse_detach(
  ...,
 unload = FALSE,
  force = FALSE,
  include.self = TRUE,
  session = FALSE,
  permanent = FALSE
)
```
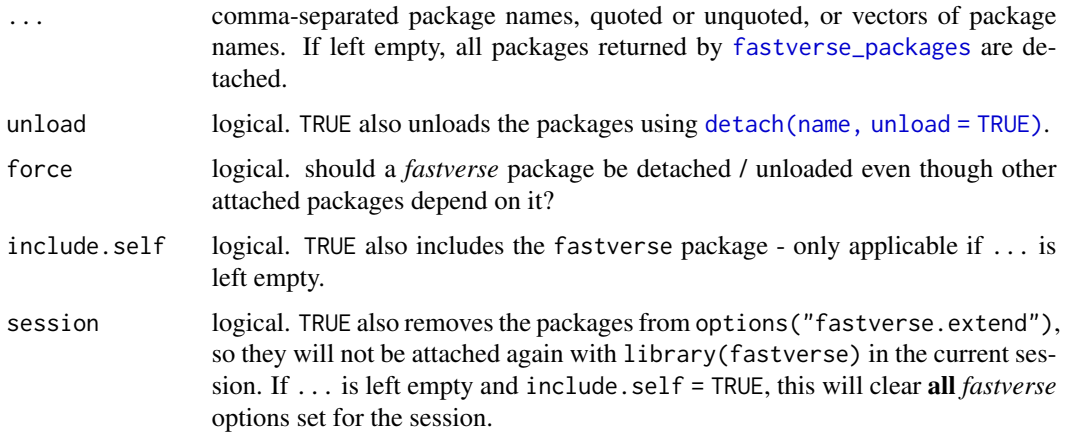

<span id="page-7-0"></span>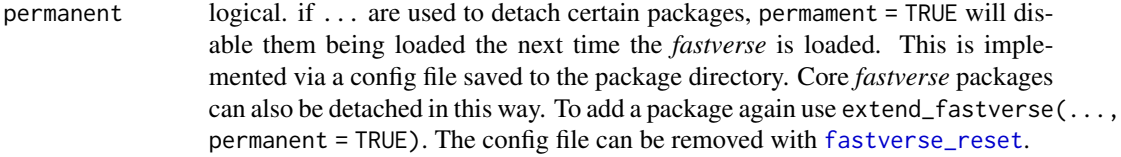

#### Value

fastverse\_detach returns NULL invisibly.

# See Also

[fastverse\\_extend](#page-7-1), [fastverse](#page-1-1)

<span id="page-7-1"></span>fastverse\_extend *Extend the fastverse*

# Description

Loads additional packages as part of the *fastverse*. By default only for the session, but extensions can be saved up to reinstallation/updating of the *fastverse* package.

# Usage

```
fastverse_extend(
  ...,
  install = FALSE,
 permanent = FALSE,
  check.conflicts = !isTRUE(getOption("fastverse.quiet")),
  topics = NULL,
  repos = getOption("repos")
\mathcal{L}
```
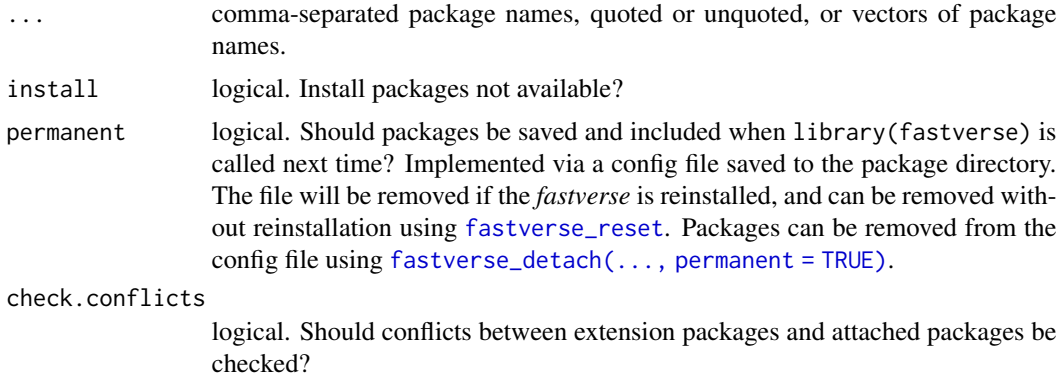

<span id="page-8-0"></span>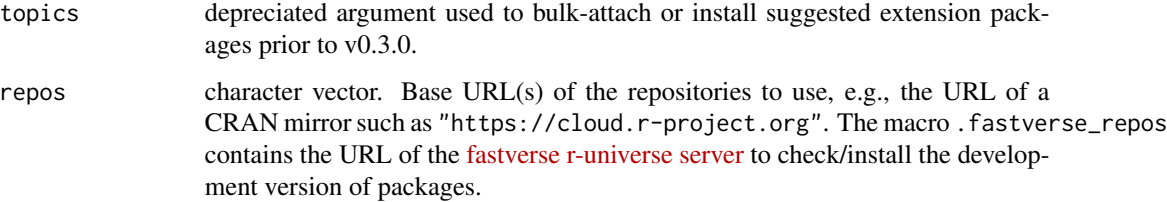

#### Details

The *fastverse* can be extended using a free choice of packages. An overview of high-performing packages for various tasks is provided in the [README](https://github.com/fastverse/fastverse#suggested-extensions) file.

When the *fastverse* is extended calling fastverse<sub>e</sub>xtend(...), the packages that are not attached are attached, but conflicts are checked for all specified packages. If permanent = FALSE, an options("fastverse.extend") is set which stores these extension packages, regardless of whether they were already attached or not. When calling [fastverse\\_packages](#page-9-1), [fastverse\\_deps](#page-5-1), [fastverse\\_conflicts](#page-4-1), [fastverse\\_update](#page-11-1), [fastverse\\_sitrep](#page-11-2) or [fastverse\\_detach](#page-6-1), these packages are included as part of the *fastverse*. This is also the case if permanent = TRUE, with the only difference that instead of populating the option, a file is saved to the package directory such that the packages are also loaded (as part of the core *fastverse*) when calling library(fastverse) in the next session. To extend the *fastverse* for the current session when it is not yet loaded, users can also set options (fastverse.extend =  $c(\ldots)$ ), where  $c(\ldots)$  is a character vector of package names, before calling library(fastverse).

# Value

fastverse\_extend returns NULL invisibly.

#### See Also

[fastverse\\_detach](#page-6-1), [fastverse](#page-1-1)

#### Examples

# fastverse\_extend(xts, stringi, fasttime)

<span id="page-8-1"></span>fastverse\_install *Install (missing) fastverse packages*

#### **Description**

This function (by default) checks if any *fastverse* package is missing and installs the missing package(s). The development versions of *fastverse* packages can also be installed from [r-universe.](https://fastverse.r-universe.dev) The link to the repository is contained in the .fastverse\_repos macro.

# Usage

```
fastverse_install(
  ...,
 only.missing = TRUE,
  install = TRUE,repos = getOption("repos")
)
```
#### Arguments

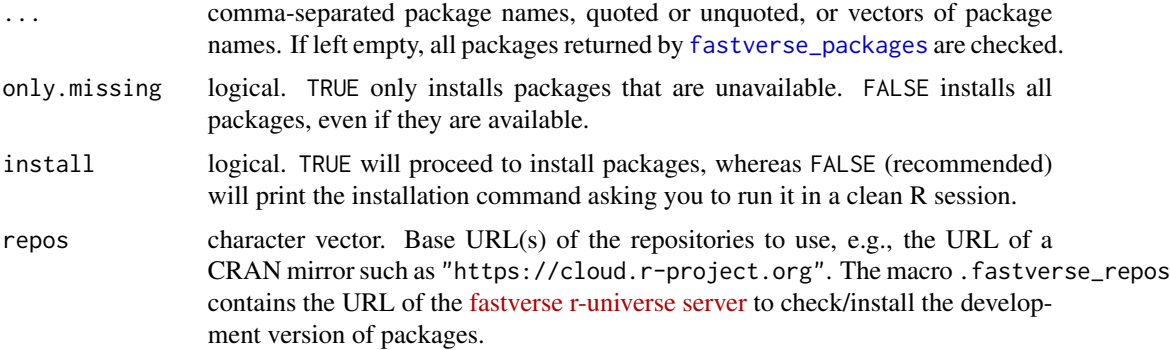

# Value

fastverse\_install returns NULL invisibly.

#### Note

There is also the possibility to set options(fastverse.install = TRUE) before library(fastverse), which will call fastverse\_install() before loading any packages to make sure all packages are available. If you are using a .fastverse configuration file inside a project (see vignette), you can also place \_opt\_fastverse.install = TRUE before the list of packages in that file.

#### See Also

[fastverse\\_update](#page-11-1), [fastverse](#page-1-1)

<span id="page-9-1"></span>fastverse\_packages *List all packages in the fastverse*

# Description

Core packages are first fetched from a project-level configuration file (if found), else from a global configuration file (if found), otherwise the standard set of core packages is returned. In addition, if extensions = TRUE, any packages used to extend the *fastverse* for the current session (fetched from getOption("fastverse.extend")) are also returned.

<span id="page-9-0"></span>

# <span id="page-10-0"></span>fastverse\_reset 11

# Usage

```
fastverse_packages(extensions = TRUE, include.self = TRUE)
```
# Arguments

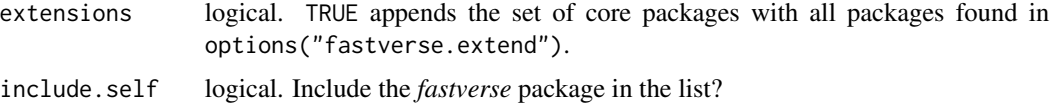

# Value

A character vector of package names.

# See Also

[fastverse\\_extend](#page-7-1), [fastverse](#page-1-1)

# Examples

fastverse\_packages()

<span id="page-10-1"></span>fastverse\_reset *Reset the fastverse to defaults*

#### Description

Calling this function will remove global configuration files and (default) clear all package options. Attached packages will not be detached, and configuration files for projects (as discussed in the vignette) will not be removed.

#### Usage

```
fastverse_reset(options = TRUE)
```
#### Arguments

options logical. TRUE also clears all *fastverse* options.

### Value

fastverse\_reset returns NULL invisibly.

#### See Also

[fastverse\\_extend](#page-7-1), [fastverse](#page-1-1)

<span id="page-11-2"></span><span id="page-11-0"></span>fastverse\_sitrep *Get a situation report on the fastverse*

#### Description

This function gives a quick overview of the version of R and all *fastverse* packages (including availability updates for packages) and indicates whether any global or project-level configuration files are used (as described in more detail the vignette).

# Usage

```
fastverse_sitrep(...)
```
# Arguments

... arguments other than pkg passed to [fastverse\\_deps](#page-5-1).

# Value

fastverse\_sitrep returns NULL invisibly.

### See Also

[fastverse\\_deps](#page-5-1), [fastverse](#page-1-1)

<span id="page-11-1"></span>fastverse\_update *Update fastverse packages*

# Description

This will check all *fastverse* packages (and their dependencies) for updates and (optionally) install those updates.

#### Usage

```
fastverse_update(..., install = FALSE, repos = getOption("repos"))
```
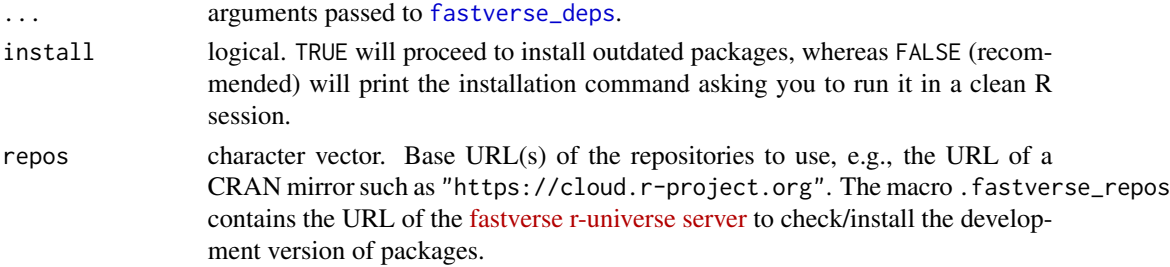

# <span id="page-12-0"></span>is\_attached 13

# Value

fastverse\_update returns NULL invisibly.

### See Also

[fastverse\\_deps](#page-5-1), [fastverse](#page-1-1)

# Examples

```
## Not run:
## Update from CRAN
fastverse_update()
## Update from R-Universe (development versions)
fastverse_update(repos = .fastverse_repos)
```
## End(Not run)

is\_attached *Utilities*

# Description

Checks if packages are installed or attached.

# Usage

```
is_attached(x)
```

```
is_installed(x)
```
#### Arguments

x character. A vector of package names.

#### Value

A named logical vector.

# <span id="page-13-0"></span>Index

.fastverse\_repos *(*fastverse\_update*)*, [12](#page-11-0)

fastverse, *[5](#page-4-0)[–13](#page-12-0)* fastverse *(*fastverse-package*)*, [2](#page-1-0) fastverse-package, [2](#page-1-0) fastverse\_child, [3](#page-2-0) fastverse\_child(), *[3](#page-2-0)* fastverse\_conflicts, [5,](#page-4-0) *[9](#page-8-0)* fastverse\_conflicts(), *[3](#page-2-0)* fastverse\_deps, [6,](#page-5-0) *[9](#page-8-0)*, *[12,](#page-11-0) [13](#page-12-0)* fastverse\_deps(), *[3](#page-2-0)* fastverse\_detach, [7,](#page-6-0) *[9](#page-8-0)* fastverse\_detach(), *[2](#page-1-0)* fastverse\_extend, *[3](#page-2-0)*, *[5](#page-4-0)*, *[8](#page-7-0)*, [8,](#page-7-0) *[11](#page-10-0)* fastverse\_extend(), *[2](#page-1-0)* fastverse\_install, *[3](#page-2-0)*, [9](#page-8-0) fastverse\_install(), *[3](#page-2-0)* fastverse\_packages, *[7](#page-6-0)*, *[9,](#page-8-0) [10](#page-9-0)*, [10](#page-9-0) fastverse\_packages(), *[3](#page-2-0)* fastverse\_reset, *[8](#page-7-0)*, [11](#page-10-0) fastverse\_reset(), *[2](#page-1-0)* fastverse\_sitrep, *[7](#page-6-0)*, *[9](#page-8-0)*, [12](#page-11-0) fastverse\_sitrep(), *[3](#page-2-0)* fastverse\_update, *[9,](#page-8-0) [10](#page-9-0)*, [12](#page-11-0) fastverse\_update(), *[3](#page-2-0)* install.packages, *[4](#page-3-0)*

```
is_attached, 13
is_installed (is_attached), 13
```

```
person, 4
```
search, *[6,](#page-5-0) [7](#page-6-0)*